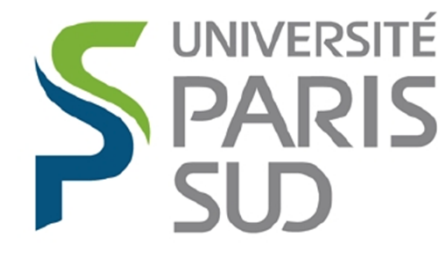

### **Université Paris Sud**

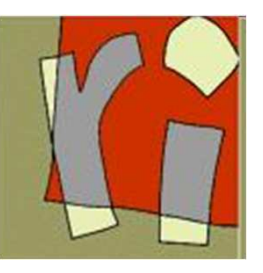

*Laboratoire de Recherche en Informatique*

# **Network Optimization**

**Fabio Martignon**

#### **Lecture overview**

- Multi-commodity flow problem
- Network design problem
	- Node positioning
	- Users' coverage (Assignment problem)
	- Traffic routing
- Radio/coverage planning

# **Multi-commodity flow problem**

#### **Multi-commodity flow problem**

#### *Given:*

An oriented graph *G = (N, A)*.

The capacity  $u_{ij}$  and the cost  $c_{ij}$  are associated with each arc *(i , j)* ∈*A*.

A set of demands *K*, where each demand *k* is characterized by:

**→**Source s k**>** Destination t ∈Nk∈N-An amount of flow *dk*

#### **Multi-commodity flow problem (cont.)**

- *Problem:*
- Route all the demands at the least cost, taking into account the capacity constraints of the arcs.

#### **Model**

#### *Decision variables:*

The amount of flow  $(x_{ij}^k)$  of demand *k* routed on arc *(i , j)*:

$$
x_{ij}^k \geq 0 \qquad \forall (i,j) \in A, \, \forall k \in K
$$

*Objective function:*

$$
\min \sum_{(i,j)\in A} \sum_{k\in K} c_{ij} x_{ij}^k
$$

#### **Model**

*Constraints:*

*(1) Flow Balance constraints:*

$$
\sum_{(i,j)\in A} x_{ij}^k - \sum_{(j,i)\in A} x_{ji}^k = \begin{cases} d_k & \text{if } i=s_k, \\ -d_k & \text{if } i=t_k \\ 0 & \text{if } i\neq s_k, t_k, \end{cases} \forall i \in N, \forall k \in K
$$

*(2) Capacity constraints:*

$$
\sum_{k\in K} x_{ij}^k \leq u_{ij}, \qquad \forall (i,j)\in A
$$

#### **Model**

#### *Constraints:*

*(3) Positivity constraints:*

$$
x_{ij}^k \geq 0, \qquad \forall (i,j) \in A
$$

#### **Formulation dimension**

- Number of variables:  $|A||K|$
- Number of constraints:  $|N||K| + |A|$

# **Network design problem**

# $\blacktriangle$ **Candidate Sites** ▲ Test Points Destinations

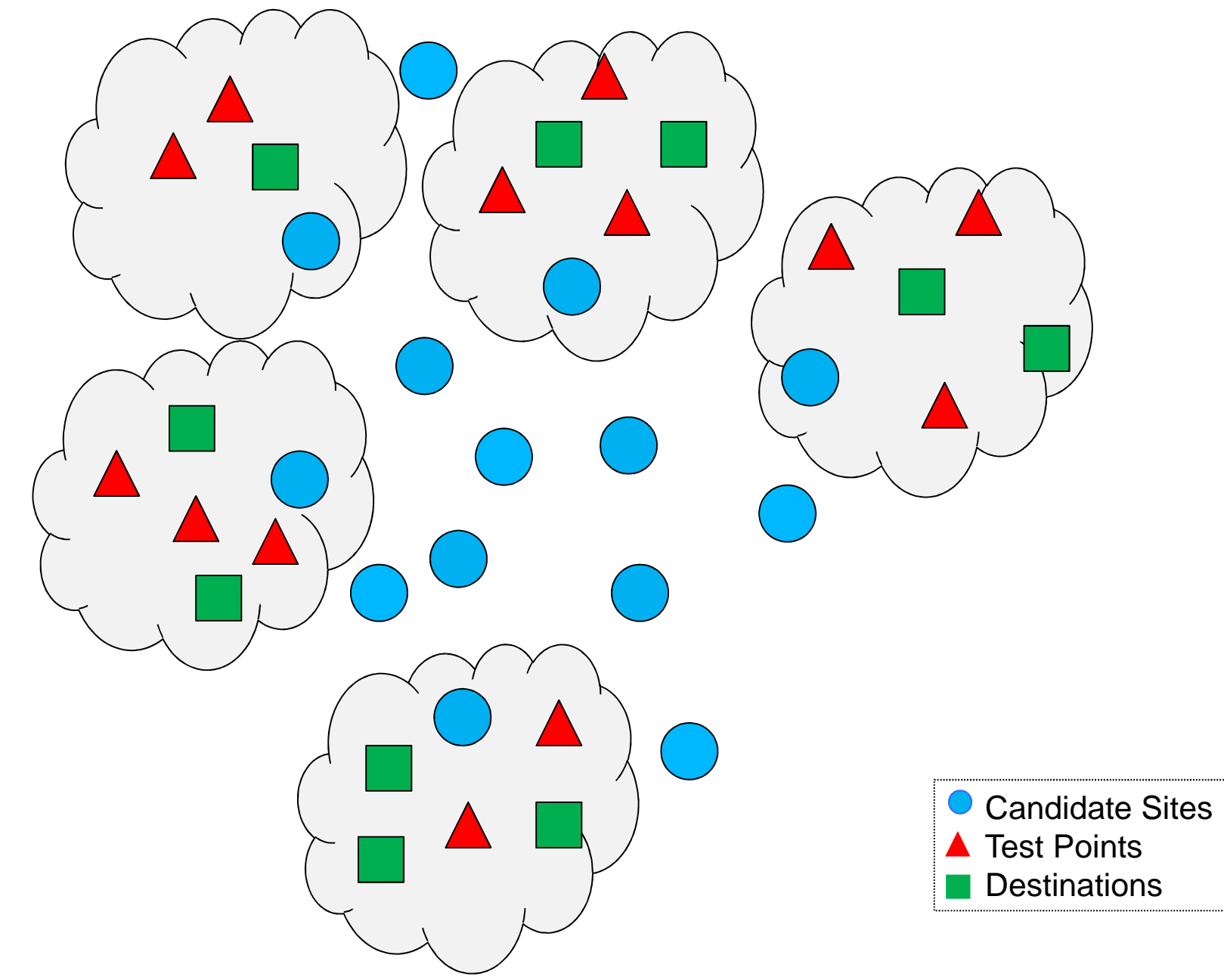

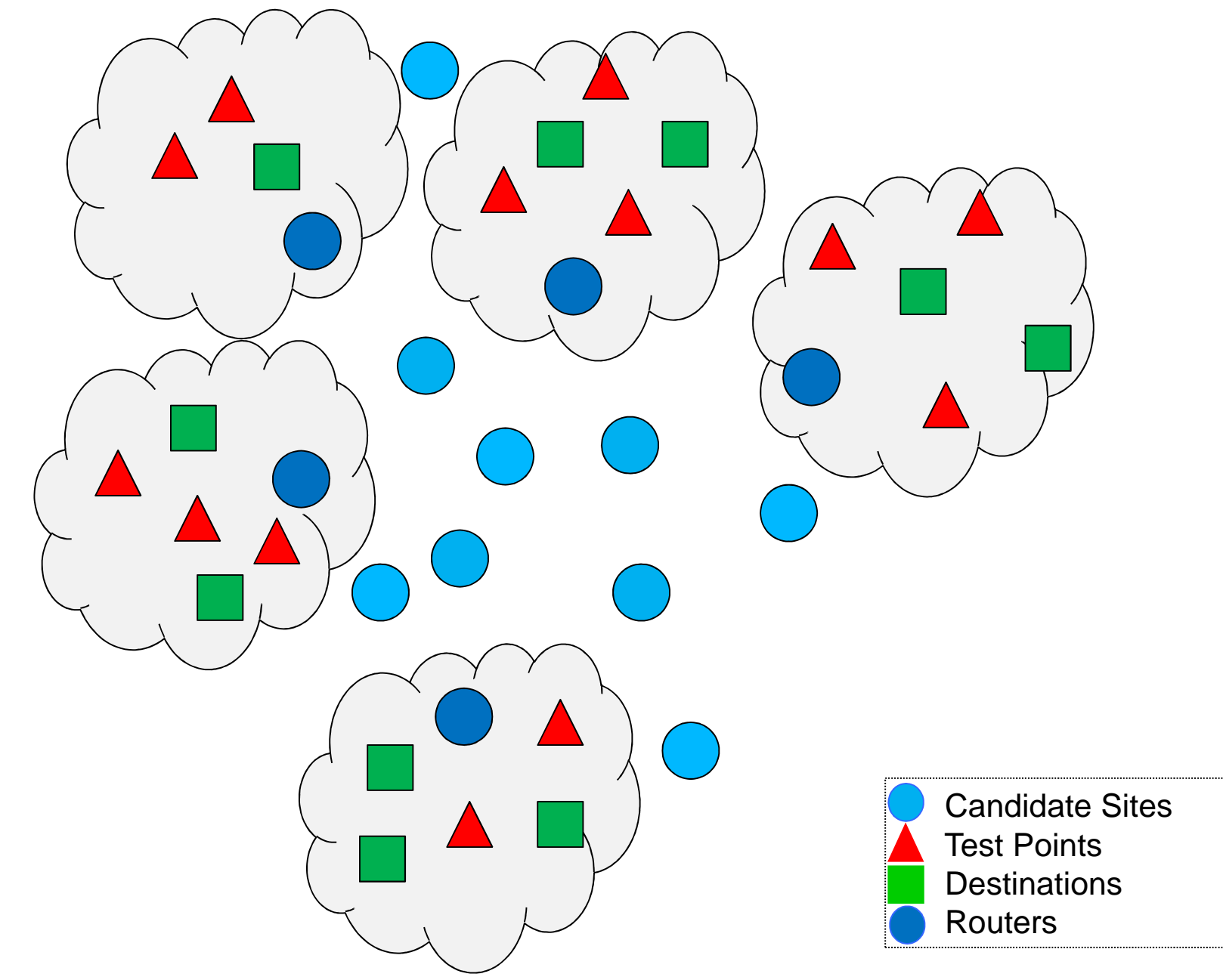

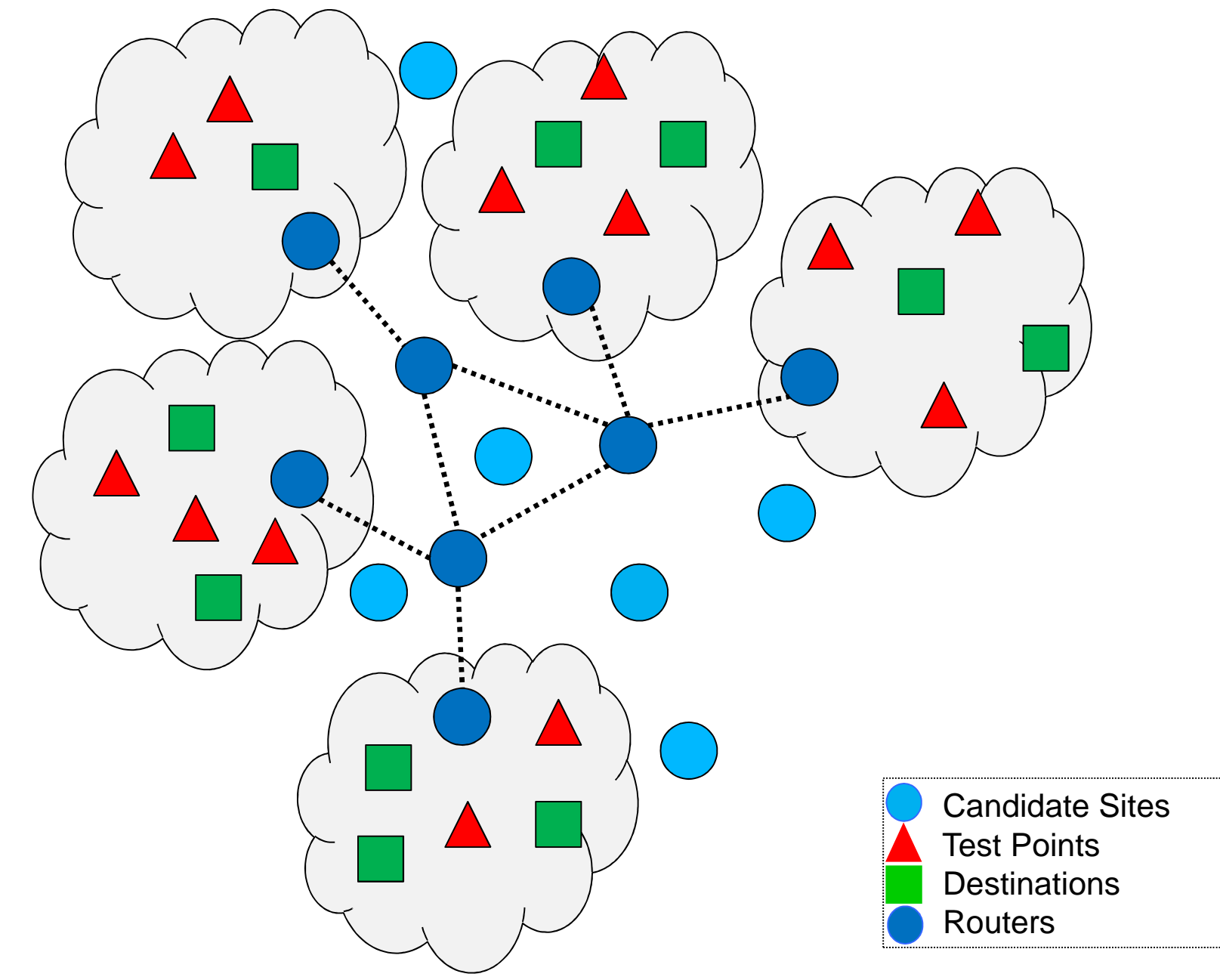

# **Network design problem**

#### *Given*

- A set of Candidate Sites (CSs, where to install nodes)
- A set of test points (TPs) and a set of destinations (DNs) source-destination traffic pairs  $(s_k, t_k)$

#### *Problem*

 Install nodes, links, and route traffic demands minimizing the total network installation cost

# **Network model**

#### *Notations and parameters:*

- *S*: the set of CSs
- *I*: the set of TPs
- *D*: the set of DNs
- *cI <sup>j</sup>*: cost for installing a node in CS *j*
- *c* CSs*j* and *lBjl*: cost for buying one bandwidth unit between
- *cAij*: Access cost per bandwidth unit between TP *i*and CS *j*
- *c* and DN *kEjk*: Egress cost per bandwidth unit between CS *j*

#### *Notations and parameters:*

- *<sup>d</sup>ik*: traffic generated by TP *i* towards DN *k*
- $\overline{\mathbb{R}^2}$ *<sup>u</sup>jl*: maximum capacity that can be reserved on link (*j,l* )
- *<sup>v</sup>j*: maximum capacity of the access link of CS *j*
- *<sup>h</sup>jk*: maximum capacity that can be reserved on egress link (*j,k*)
- *<sup>a</sup>ij*: 0-1 parameter that indicates if TP *i* can access the network through CS *j*
- *<sup>b</sup>jl:* 0-1 parameter that indicates if CS*j* can be connected to CS*l*
- *<sup>e</sup>jk*: 0-1 parameter that indicates if CS *j* can be connected to DN *k*

*Decision variables:*

- *<sup>x</sup>ij*: 0-1 variable that indicates if TP *i* is assigned to CS*j*
- *z<sup>j</sup>*: 0-1 variable that indicates if a node is installed in CS *j*
- *<sup>w</sup>jk*: 0-1 variable that indicates if CS*j* is connected to DN *k*
- *f kjl*: flow variable which denotes the traffic flow routed on link *(j,l)* destined to DN *k*
- $f_{jk}$ : flow variable which denotes the traffic flow routed on egress link *(j, k)*

#### *Objective function:*

The objective function accounts for the total network cost, including installation costs and the costs related to the connection of nodes, users' access and egress costs.

$$
Minimize \left\{ \sum_{j \in S} c_j^I z_j + \sum_{j,l \in S} \sum_{k \in D} c_{jl}^B f_{jl}^k + \right.+ \sum_{i \in I, j \in S, k \in D} c_{ij}^A d_{ik} x_{ij} + \sum_{j \in S, k \in D} c_{jk}^E f_{jk} \right\}
$$

*Constraints:*

$$
\sum_{j \in S} x_{ij} = 1, \quad \forall i \in I
$$

$$
x_{ij} \le z_j a_{ij}, \quad \forall i \in I, j \in S
$$

$$
\sum_{i \in I} d_{ik} x_{ij} + \sum_{l \in S} (f_{lj}^k - f_{jl}^k) - f_{jk} = 0, \quad \forall j \in S, k \in D
$$

$$
\sum_{k \in D} f_{jl}^k \le u_{jl} b_{jl} z_j, \sum_{k \in D} f_{jl}^k \le u_{jl} b_{jl} z_l, \quad \forall j, l \in S
$$

*Constraints:*

$$
\sum_{i \in I, k \in D} d_{ik} x_{ij} \le v_j, \quad \forall j \in S
$$

$$
f_{jk} \le h_{jk} w_{jk}, \quad \forall j \in S, k \in D
$$

$$
w_{jk} \le e_{jk} z_j, \quad \forall j \in S, k \in D
$$

 $x_{ij}, z_j, w_{jk} \in \{0, 1\}, \quad \forall i \in I, j \in S, k \in D$ 

# **AMPL basics**

- **Service Service** AMPL means "A Mathematical Programming Language"
- **Service Service**  AMPL is an implementation of the Mathematical Programming language
- Many solvers can work with AMPL
- $\mathbb{R}^3$  AMPL works as follows:
	- translates a user-defined model to a low-level formulation (called *flat form*) that can be understood by a solver
	- passes the *flat form* to the solver
	- reads a solution back from the solver and interprets it within the higher-level model (called *structured form)*

# **AMPL basics (cont.)**

- $\overline{\mathbb{R}}$  AMPL usually requires three files:
	- $\mathbb{R}^n$ the model file (extension **.mod**) holding the MP formulation
	- $\mathcal{L}_{\mathcal{A}}$  the data file (extension **.dat**), which lists the values to be assigned to each parameter symbol
	- $\mathbb{R}^n$  the run file (extension **.run**), which contains the (imperative) commands necessary to solve the problem
- The model file is written in the MP language **Service Service**
- $\mathcal{L}_{\mathcal{A}}$  The data file simply contains numerical data together with the corresponding parameter symbols
- $\overline{\phantom{a}}$  The run file is written in an imperative C-like language (many notable differences from C, however)
- Sometimes, MP language and imperative language commands can be mixed in the same file (usually the run file)
- $\overline{\phantom{a}}$ To run AMPL, type *ampl my-runfile.run* from the command line

### **costModel.mod**

set D;  $\#$  set of destinations set TP:  $\#$  set of TPs set CS;  $\qquad$  # set of CSs param ITP{TP,CS}; # Matrix aij (TP/CS) param ID{CS,D};  $\#$  Matrix eij (CS/D) param  $ICS\{CS, CS\};$  # Matrix bjl  $(CS/CS)$ param d{TP,D}; # Traffic generated by each TP, destined to destination D param  $U\{CS, CS\}$ ;  $\qquad \qquad \#$  Capacity on the link CS/CS param costU{CS,CS}; # Transport cost (per unit of bandwidth) for traffic on the transport link between the CSs param  $V\{CS\}$ ;  $\qquad \qquad \#$  Capacity of the link between each TP and CS param costR ${CS}$ ;  $\qquad$  # Router installation cost param costD $\{CS, D\}$ ;  $\# Cost$  (per bandwidth unit) for traffic on the link between the CS and the destination D param costTP{TP,CS}; # Cost (per bandwidth unit) for traffic on the link between the TP and the CSparam  $H\{CS,D\}$ ;  $\qquad \qquad \#$  Capacity of the egress link CS/D var  $x \{ TP, CS\}$  binary;  $\#$  Binary variable of assignment of each TP to a CS var z{CS} binary; # Binary variable of installation of a router in a CSvar f $\{CS, CS, D\} \geq 0$ ; # Flow variable per destination D on the link between CSs var w{CS,D} binary; # Binary variable of connection of CS to a destination node D var fw $\{CS, D\} > = 0$ ; # Flow variable on the link between a CS and a destination D

# **costModel.mod (cont.)**

**minimize** total\_cost: sum {j in CS} (costR[j] \* z[j]) +sum {j in CS, l in CS, k in D} (costU[j,l] \* f[j,l,k]) + sum { $j$  in CS, k in D} (costD[j,k] \* fw[j,k]) + sum { $j$  in CS,  $i$  in TP,  $k$  in  $D$ } d[ $i,k$ ]  $*$  x[ $i,j$ ]  $*$  costTP[ $i,j$ ];

subject to assignment {i in TP}: sum {j in CS}  $x[i,j] = 1$ ; subject to existence {i in TP, j in CS }:  $x[i,j] \leq TPI[i,j] * z[i];$ 

subject to flow\_balance\_constraints {j in CS, k in D}: sum {i in TP} d[i,k]\*x[i,j] + sum  $\{l \text{ in CS }\}$  (f[l,j,k] - f[j,l,k]) - fw[j,k] = 0; subject to max\_flow\_per\_TP\_CS {j in CS}: sum {i in TP, k in D} d[i,k]  $*$  x[i,j]  $\le$  V[j];

subject to connect\_CS\_D {j in CS, k in D}:  $w[j,k] \leq ID[j,k] * z[j];$ subject to flow\_CS\_D {j in CS, k in D}: fw[j,k]  $\leq H(j,k) * w[j,k]$ ;

25subject to link\_existence\_1 {j in CS, l in CS: j!=l}: sum {k in D} f[j,l,k]  $\leq$  U[j,l] \*  $ICS[j,1] * z[j];$ subject to link\_existence\_2 {j in CS, l in CS: j!=l}: sum {k in D} f[j,l,k]  $\leq U[j,1]$  \*  $ICS[i,1] * z[1];$ 

## **runfile\_costModel.run**

```
model costModel.mod;data outfile.dat;option solver 'cplexamp';
option log_file 'ffile.log';option cplex options 'timing 1' 'mipdisplay=1' 'integrality=1e-09';
option display_1col 1000000;solve;
```
**J. Elias: Réseaux, Théorie des Jeux et Optimisation**display solve user time > results processingTime.out; display (sum {i in TP, j in CS}  $x[i,j] + (sum \{j \in S, k \in D : fw[j,k] != 0\} 1) + sum \{j \in S, l \in D\}$ CS: (sum  $\{k \in D\}$  f[j,l,k])  $!= 0$   $\}$  1) > results\_nbrOfLinks.out; display  $x >$  results\_xy.out; display  $z >$  results\_z.out; display  $f >$  results perk f.out; display sum  $\{j \in \mathbb{C} S\}$  z $[j] >$  results\_nbrOfRouters.out; display  $w >$  results\_w.out; display  $\{j \in S, l \in CS\}$  (sum  $\{k \in D\}$  f[j,l,k]) > results\_f.out; display  $fw >$  results\_fw.out; display total\_cost > results\_totalCost.out;display sum  $\{j \in \mathbb{C}S\}$  (costoR $\{j\}$  \*  $z[j]$ ) > results\_zcost.out; display solve\_result\_num > solve.tmp;quit;

# **Solution**

*Node log . . .*

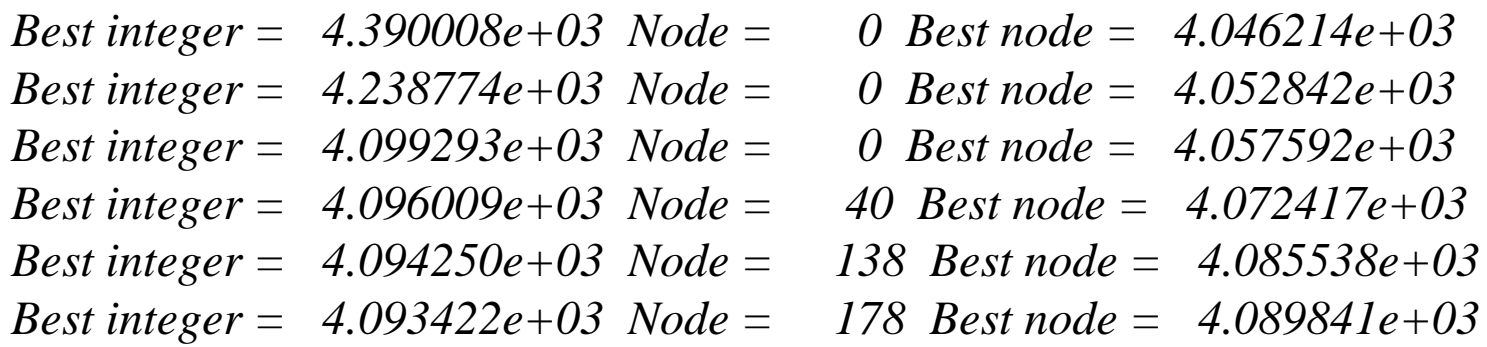

*Implied bound cuts applied: 5Flow cuts applied: 708Mixed integer rounding cuts applied: 1*

*Times (seconds): Input = 0.084005 Solve = 106.719 Output = 0.48003 CPLEX 11.0.1: optimal integer solution within mipgap or absmipgap; objective 4093.42222401 MIP simplex iterations 204 branch-and-bound nodesabsmipgap = 0.279608, relmipgap = 6.83066e-05708 flow-cover cuts 5 implied-bound cuts1 mixed-integer rounding cut*

# **Example of a planned network**

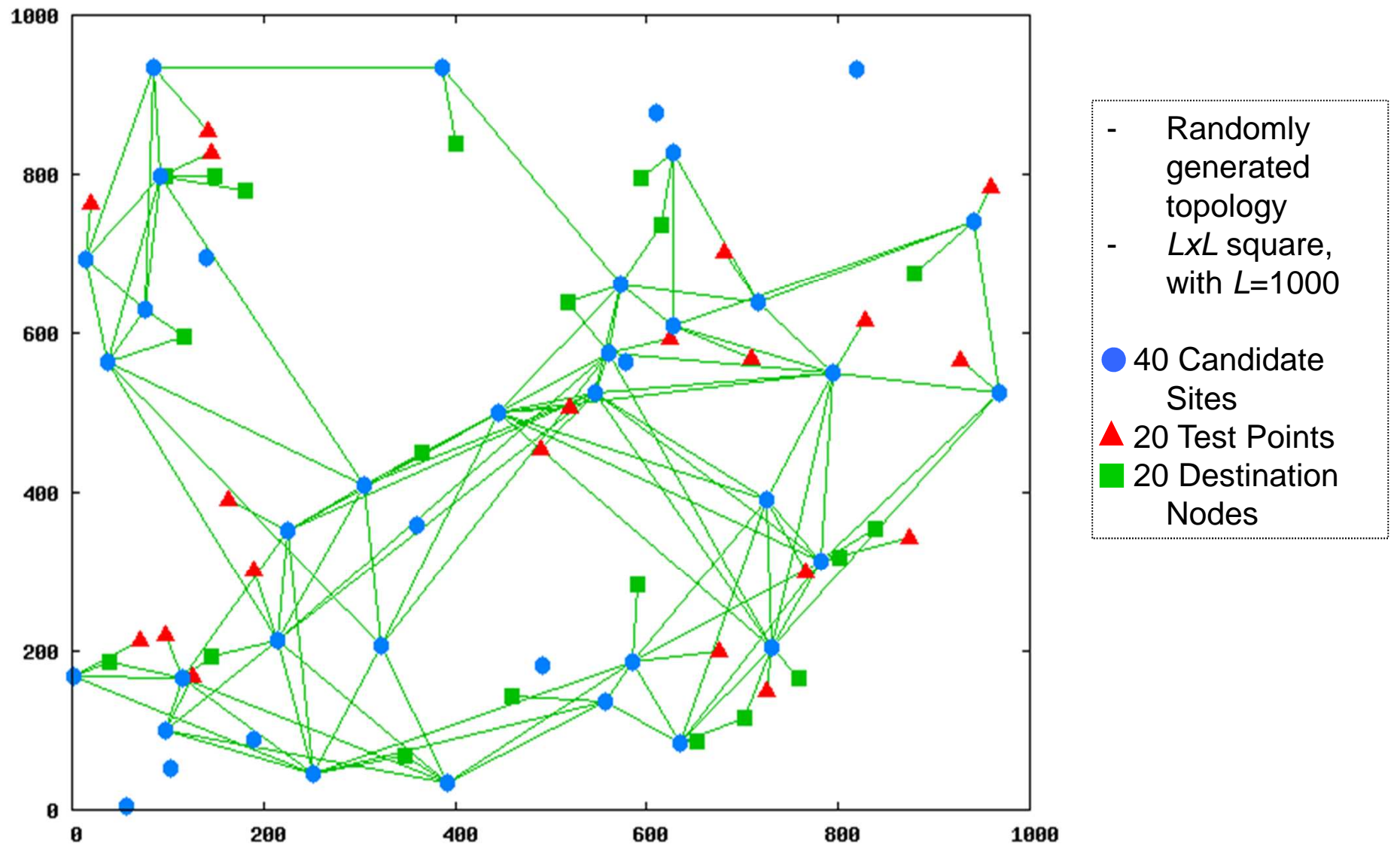

### **Network Design Applications:Service Overlay Network**

 $\square$  SON is an application-layer network built on<br>ton of the traditional IP-layer networks top of the traditional IP-layer networks

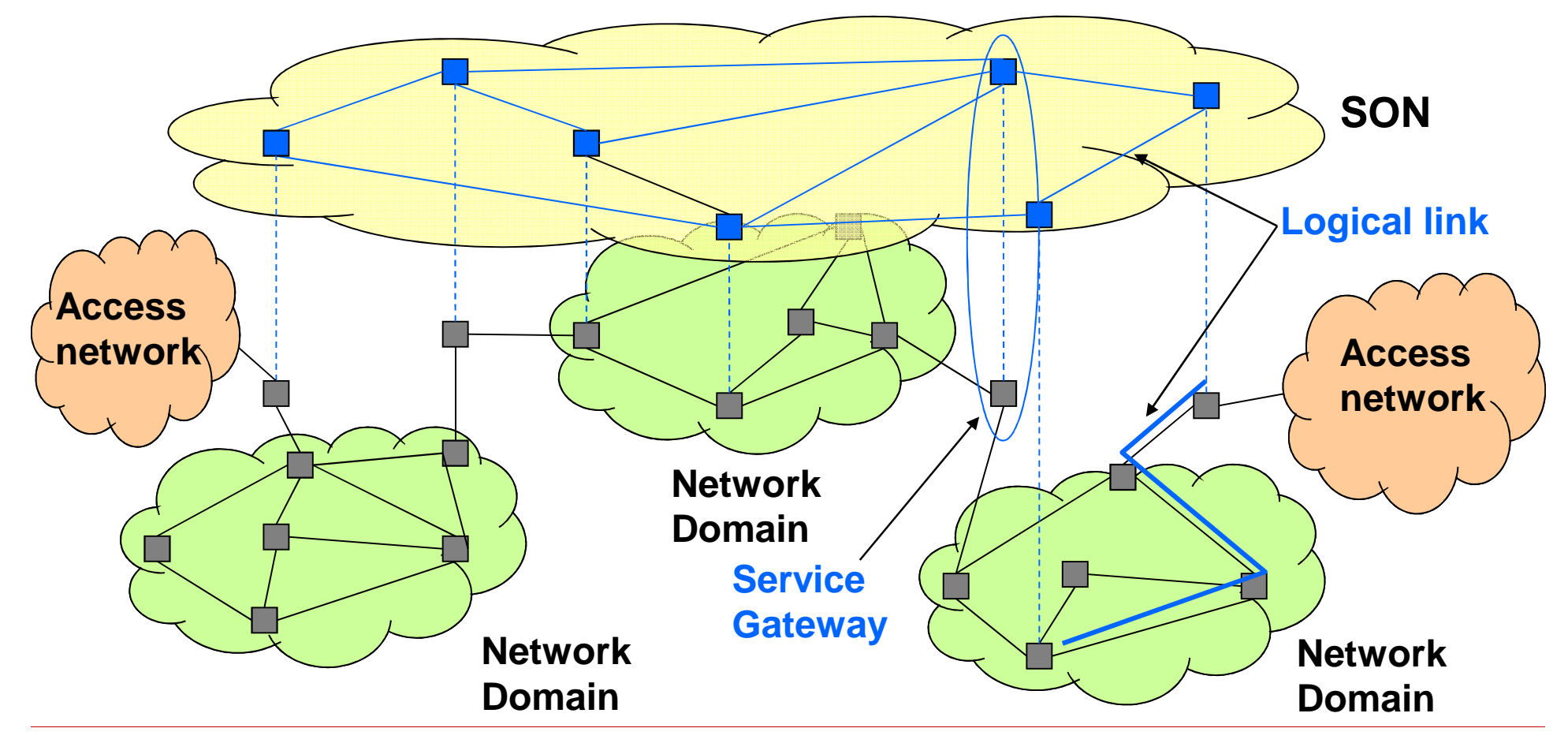

### **What is a Service Overlay Network?**

- □ SON is operated by an "overlay ISP"
- The SON operator owns one or more overlay nodes (also called "service gateways") hosted in the underlying ISP domains
- $\Box$  Overlay nodes are interconnected by virtual  $\Box$  overlay links that are manned into naths of overlay links that are mapped into paths of the underlying network
- □ SON operator purchases bandwidth for<br>Virtual links from ISPs with hilateral SL4 virtual links from ISPs with bilateral SLAs
- $\square$  SON provides QoS guarantees to customers implementing anglication specific traffic implementing application specific traffic management mechanisms

# **Why using SONs ?**

□ SONs provide a simple solution to<br>end-to-end OoS both from a techn end-to-end QoS both from a technical and an economical perspective

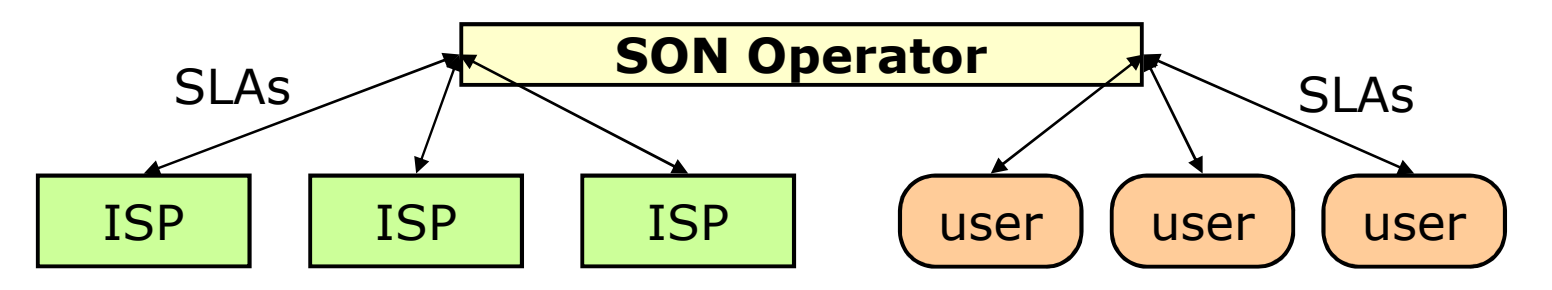

- $\square$  SONs don't require any changes in the underlying networks underlying networks
- $\square$  SONs provide a unified framework that  $\square$  can be shared by different annications can be shared by different applications

#### **Topology Design & Bandwidth Provisioning of SONs**

#### $\Box$ **Problem Statement:**

 Given a set of Candidate Sites (where to install overlay nodes) and source-destination traffic pairs:

 $\Box$ **Goals:**

#### **Deploy a SON that:**

- 1.Minimizes the total network installation cost
- 2. Maximizes the profit of the SON operator
	- $\frac{1}{2}$ Taking into account the SON operator's budget

#### $\Box$ **Critical issues:**

- $\overline{\phantom{a}}$  Revenue: the model must take explicitly into account the SON operator's revenue in the optimization procedure
- The number and location of overlay nodes are not pre-<br>determined k.
- **E** Capacity constraints on overlay links are considered  $\overline{\phantom{a}}$
- $\mathcal{L}_{\rm{max}}$  Fast and efficient heuristics must be developed to deal with large-scale network optimization and to support periodical SON redesign based on traffic statistics measured on-line

#### **Topology Design & Bandwidth Provisioning of SONs**

- We now illustrate an optimization framework for planning SONs
- $\square$  Two mathematical programming models:
	- 1.The first model (**FCSD**) minimizes the network installation cost while providing full coverage to all users
	- 2.The second model (**PMSD**) maximizes the SON profit choosing which users to serve based on the expected gain and taking into account the budget constraint

#### **Topology Design & Bandwidth Provisioning of SONs**

- $\Box$ Two efficient heuristics to get nearoptimal solutions for large-size network instances with a short computing time
	- 1. The Cost Minimization SON Design Heuristic (**H-FCSD**)
	- 2. The Profit Maximization SON Design Heuristic (**H-PMSD**)

# **Mathematical Models**

#### **FCSDPMSD Objective Function:Objective Function:**(FCSD: Full-Coverage SON Design model)(PMSD: Profit Maximization SON Design model)NodeInstallation Overlay links bandwidth costcost**SON revenue** $Minimize \sum c_j^I z_j + \sum \sum c_{jl}^B f_{jl}^k +$  $\begin{aligned} Maximize \sum_{i \in I, j \in S, k \in D} g_i d_{ik} x_{ij} - \{ \sum_{j \in S} c_j^I z_j + \end{aligned}$  $\overline{j,l} \in S$   $\overline{k} \in D$  $+\sum_{j,l\in S}\sum_{k\in D}c^B_{jl}f^k_{jl}+\sum_{i\in I,j\in S,k\in D}c^A_{ij}d_{ik}x_{ij}+\sum_{j\in S,k\in D}c^E_{jk}f_{jk}\}$ +  $\sum c_{ij}^A d_{ik} x_{ij} + \sum c_{jk}^E f_{jk}$  $i \in I, j \in S, k \in D$   $j \in S, k \in D$ AccessEgress cost cost**Subject to:** Flow Conservation constraints Access and Egress coverageCoherence and Integrality constraints

# **Profit Maximization Model**

#### **Budget constraint**

The SON planner may define a budget<br>(B) to limit the economic risks in the (*B*) to limit the economic risks in the deployment of its network:

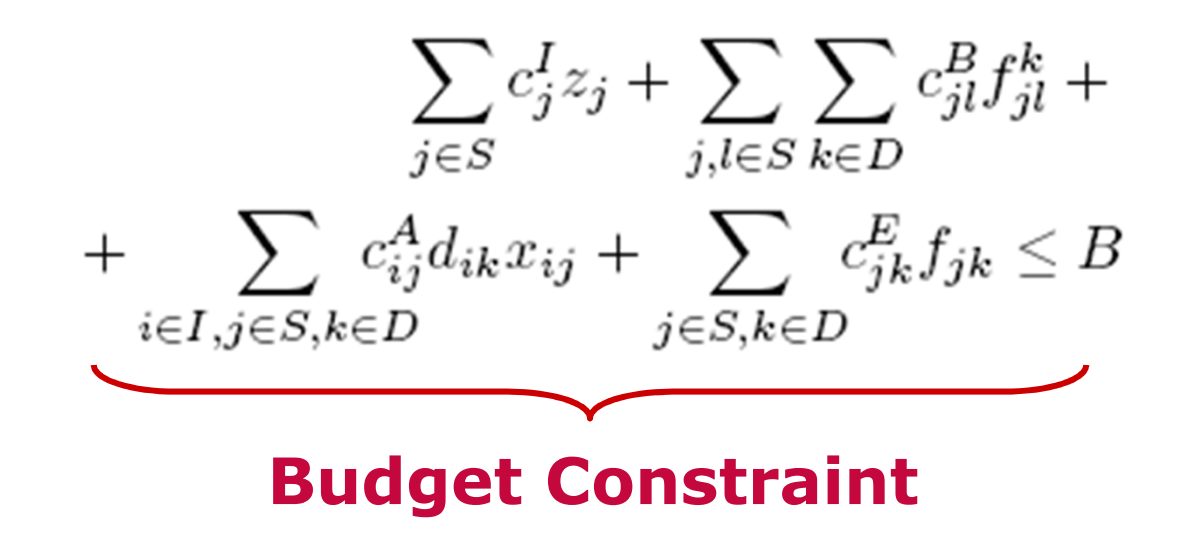

**Radio planning**

# **Network architecture**

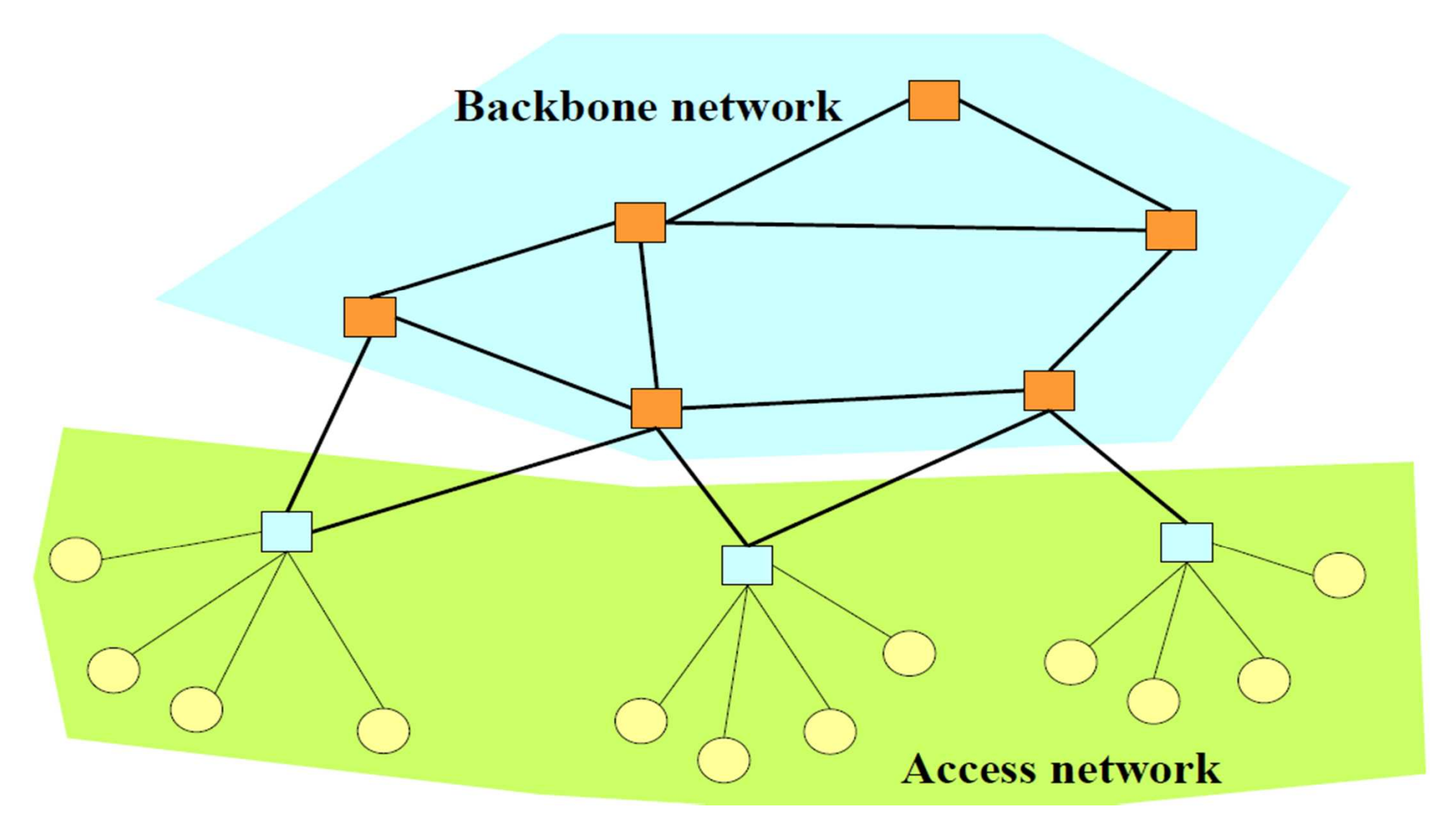

# **Wireless Network**

- **Wireless networks are mainly access networks**
- Fixed access point (cellular systems, WLAN, WMAN)

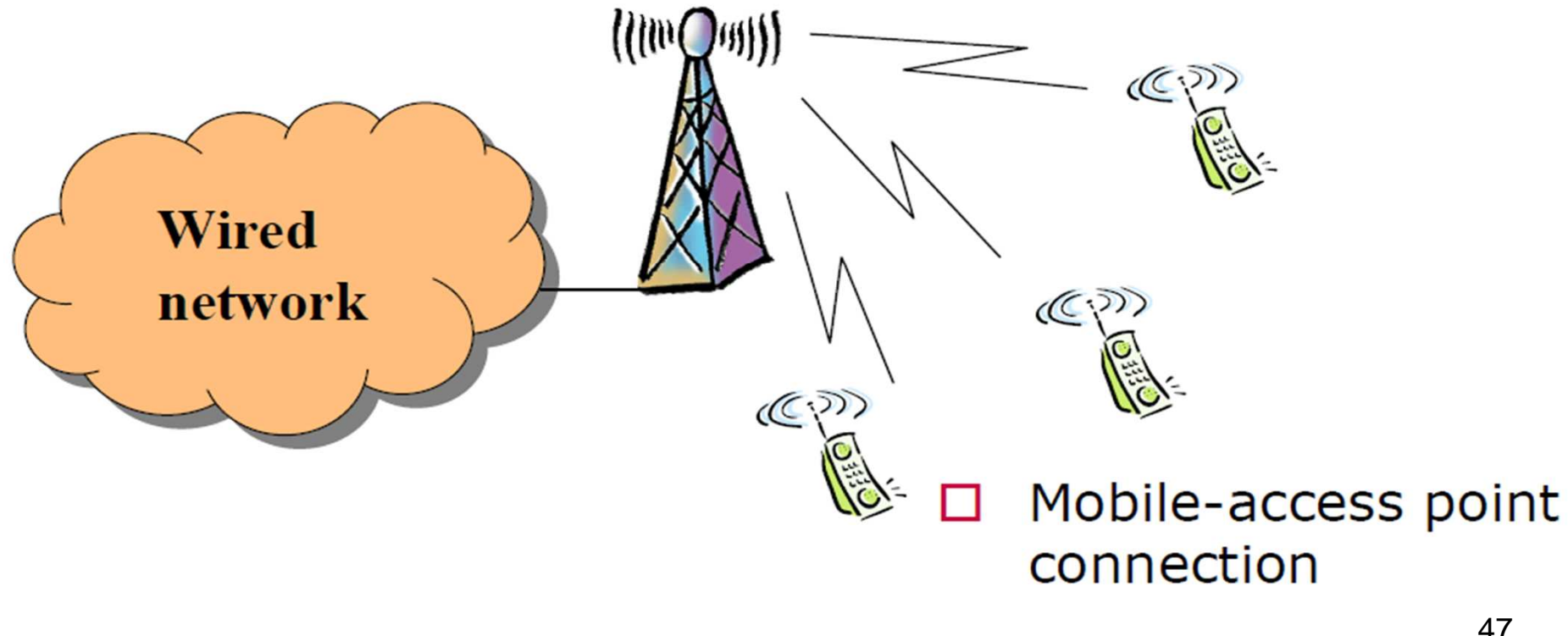

# **Wireless Network**

*Cellular coverage:* the territory coverage is obtained by Base Stations–BS (or Access Points) that provide radio access to Mobile Stations (MSs) within a service area called CELL

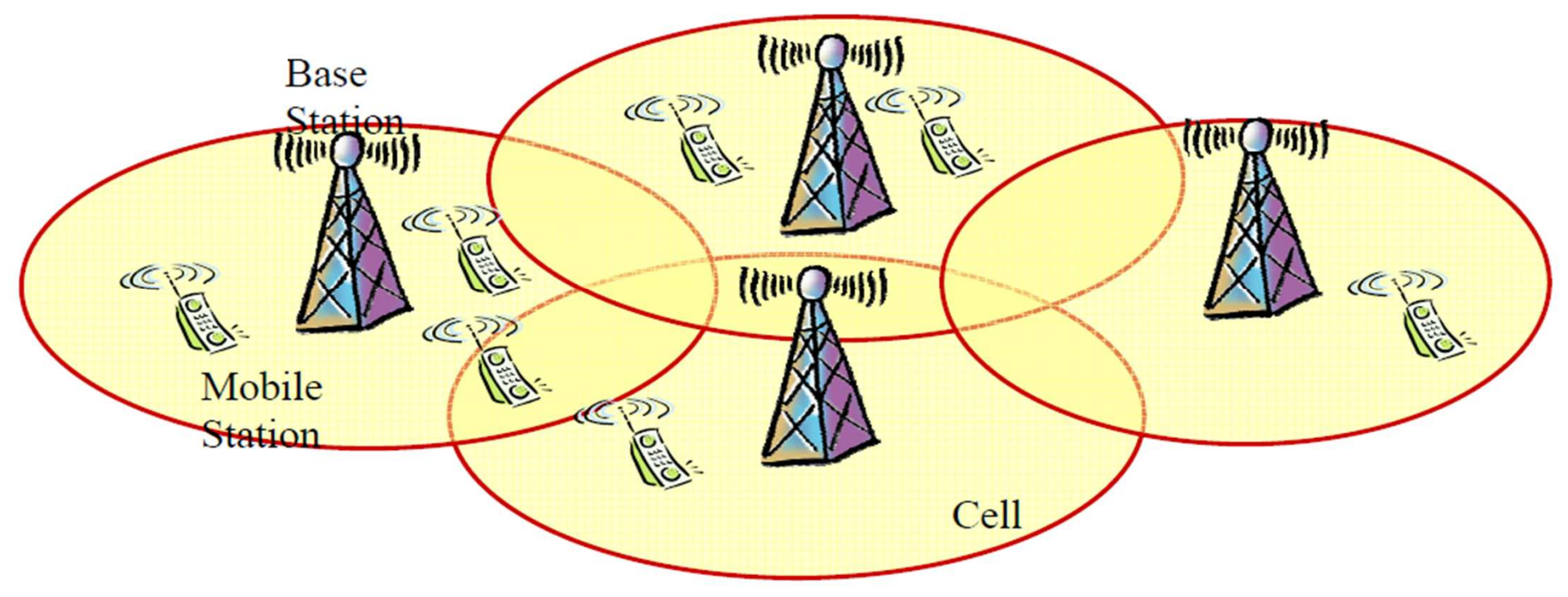

# **What is radio planning?**

- When we have to install a new wireless network or extend an existing one into a new area, we need to design the fixed and the radio parts of the network. This phase is called *radio planning*.
- The basic decisions that must be taken during the radio planning phase are:
	- Where to install base stations (or access points, depending on the technology)
	- How to configure base stations (antenna type, height, sectors orientation, maximum power, device capacity, etc.)

# **What is radio planning?**

- $\Box$  The basic decisions that must be taken during the radio planning phase are:
	- Where to install base stations (or access points, depending on the technology)
	- – How to configure base stations (antenna type, height, sectors orientation, maximum power, device capacity, etc.)

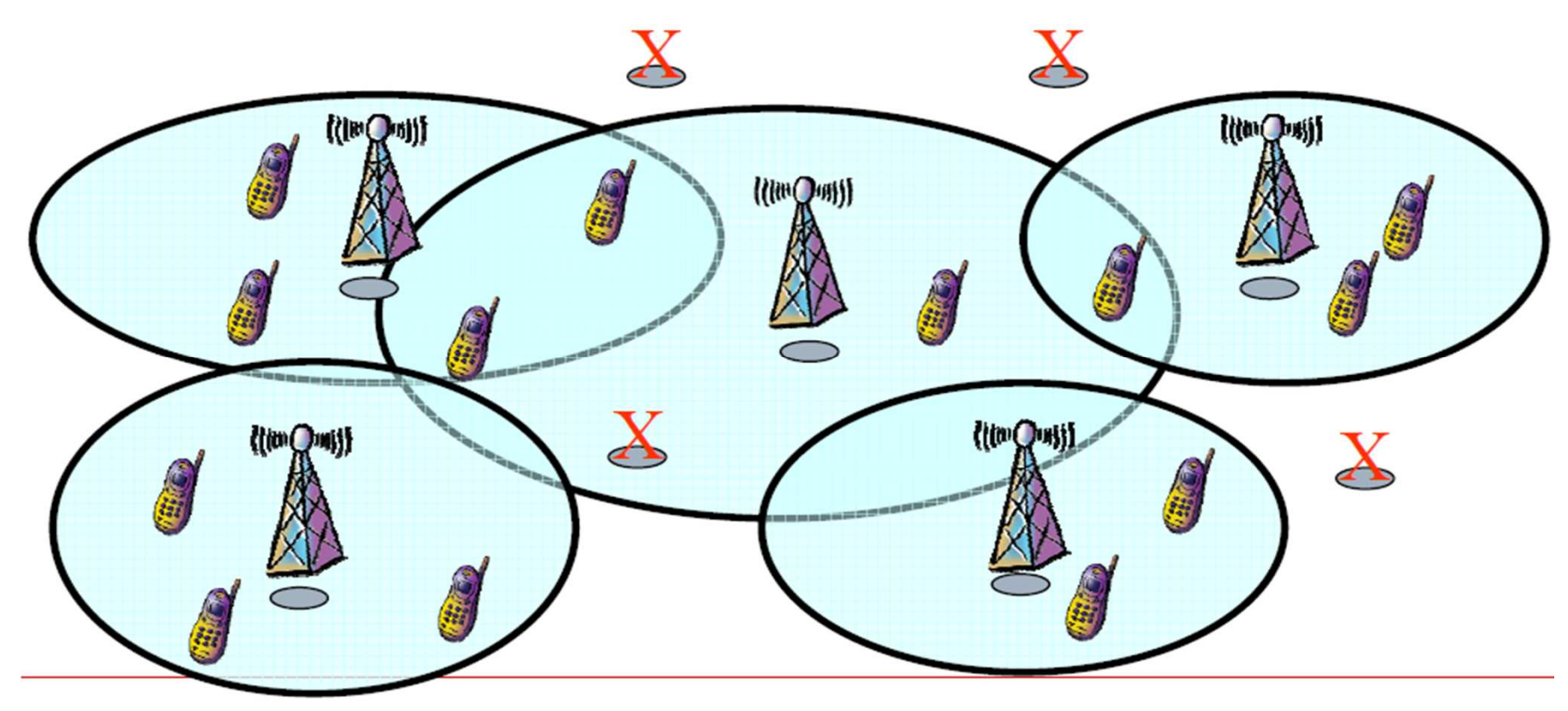

# **Antenna positioning**

- **The selection of possible antenna sites depends on** several technical (traffic density and distribution, ground morphology, etc.) and non-technical (electromagnetic pollution, local authority rules, agreements with building owners, etc.) issues.
- We denote with *S* the set of Css
- **We can assume that the channel gain**  $g_{ij}$  **between TP** *i* and CS *j* is provided by a propagation prediction tool.

# **Antenna positioning**

- The antenna configuration affects the signal level received at TPs
- **For each CS** *j* we can define a set of possible antenna configurations *Kj*
- **We can assume that the channel gain**  $g_{ijk}$  **between TP** *i* **and**  $\tilde{g}_{ijk}$ CS *j* depends also on configuration *k*.
- Based on signal quality requirement and channel gain we can evaluate if TP *i* can be covered by CS *j* with an antenna with configuration *k*, and define coefficients:

$$
a_{ijk} = \begin{cases} 1 & \text{if TP } i \text{ can be covered by CS } j \text{ with conf. } k \\ 0 & \text{otherwise} \end{cases}
$$

# **Coverage planning**

- The goal of the coverage planning is to:
	- Select where to install base stations
	- Select antenna configurations
- To ensure that the signal level in all TPs is high enough to guarantee a good communication quality
- *Note that interference is not considered here*

# **Decision variables and parameters**

- *Decision variables:*
- *y*<sub>*jk*</sub>: 0-1 decision variable that indicates if a base station with configuration *k* is installed in CS *j*
- *Installation cost:*
- *<sup>c</sup>jk*:cost related to the installation of a base station in CS *j* with configuration *k*

# **Set covering problem**

min

$$
\sum_{j\in S} \sum_{k\in K_j} c_{jk} y_{jk}
$$
\n
$$
\sum_{j\in S} \sum_{k\in K_j} a_{ijk} y_{jk} \ge 1 \quad \forall i \in I
$$
\n
$$
\sum_{k\in K_j} y_{jk} \le 1 \quad \forall j \in S
$$
\n
$$
\sum_{k\in K_j} y_{jk} \le 1 \quad \forall j \in S
$$
\n
$$
\text{One configuration per site}
$$
\n
$$
y_{jk} \in \{0,1\} \quad \forall j \in S, k \in K_j
$$
\nIntegrality constraints

Objective function: